## 28.01. How to re-set the mSupply client

Over time, the mSupply client may not function as expected. There are a variety of reason for this. Bad network connection to the server may have corrupted critical files during transfer. Unstable hardware may have shutdown un-gracefully or crashed damaging files. There may have been a virus issue.

Below is an image of one of many symptoms that the user may notice.

| Ta Ear May |                                                                                                    |                             |     |                     |     |     |
|------------|----------------------------------------------------------------------------------------------------|-----------------------------|-----|---------------------|-----|-----|
|            |                                                                                                    |                             | ٥   |                     | oño | 2 ° |
|            | Strange<br>shouldn                                                                                                    | e Icon that<br>'t be there. |     | <ul> <li></li></ul> |     |     |
|            | Constanting, particular<br>Constanting of the Constanting<br>Constanting of the Constanting<br>Constanting of the Constanting<br>Constanting of the Constanting of the Constanting<br>Constanting of the Constanting of the Constanting of th | n                           | nSu | pply                |     |     |

## **Corrupted client configuration files**

As part of the installation, a batch file with the name **Reset client temp folder** is installed on the desktop. This file can do all the resetting described below. So, if it is still on the desktop, or you know where it was moved to, we recommend you double-click on that file to run it. You will be asked to confirm you want to continue; you should press Y on the keyboard if the client application is closed down - if it isn't closed down, close it and then press Y. The file will then carry out all the steps described below and reset the client for you. mSupply client generates and stores it's configuration in files and folders. Theses files are safe to delete as they will be re-created by the mSupply client when it is started.

So let's assume that one of the files have been corrupted and that we need to delete them.

## Procedure

- 1. Make sure the mSupply Client is not running. If it is running, quit out of it.
- On windows : Navigate to c:\Users\SomeUser\AppData\Local, Then delete the "mSupply" folder. Note: SomeUser will be the Windows account name. In the example here, the Windows account name is Sussol.
- 3. Please note that the "AppData" folder may be hidden, so enable your file explorer to view hidden files / folders.

| Copy Paste<br>Paste Shortcut        | Delete Rename<br>v<br>v<br>v<br>v<br>v<br>v<br>v<br>v<br>v<br>v<br>v<br>v<br>v | Image: Constraint of the sector of the sector of the se                  |                  |     |
|-------------------------------------|--------------------------------------------------------------------------------|----------------------------------------------------------------------------------------------------|------------------|-----|
| Clipboard Or                        | rganise New                                                                    | Open Select                                                                                                    |                  |     |
| 🖻 🄄 👻 🕆 🎍 > This PC > Local Disk (C | 2) > Users > sussol > AppData > Local >                                        |                                                                                                    | ✓ C Search Local | ,   |
|                                     | Name                                                                           | Da Size                                                                                                    |                  |     |
| 🔆 Favourites                        | Diagnostics                                                                    | Dan Size                                                                                                    |                  |     |
| Desktop                             | Downloaded Installations                                                       | 20/11/2018 14                                                                                                    |                  |     |
| ) Downloads                         | ElevatedDiagnostics                                                            | 23/11/2018 11 Navigate to this location                                                                                                    |                  |     |
| 1 Recent places                     | GitCredentialManager                                                           | 26/10/2018 12                                                                                                    |                  |     |
|                                     | Jacob GitHubDesktop                                                            | 19/11/2018 14:56                                                                                                    |                  |     |
| 🐏 This PC                           | Google                                                                         | 18/05/2018 17:03 File folder                                                                                                    |                  |     |
| 🖻 膧 Desktop                         | GRS GRS                                                                        | 26/09/2018 12:54 File folder                                                                                                    |                  |     |
| Documents                           | GRS_master                                                                     | 06/07/2018 17:07 File folder                                                                                                    |                  |     |
| Downloads                           | HP HP                                                                          | 22/08/2018 18:37 File folder                                                                                                    |                  |     |
| Music                               | lsolatedStorage                                                                | 23/10/2018 16:47 File folder                                                                                                    |                  |     |
| Pictures                            | Microsoft                                                                      | 29/10/2018 19:07 File folder                                                                                                    |                  |     |
| 🖻 📔 Videos                          | Microsoft Help                                                                 | 29/10/2018 19:13 File folder                                                                                                    |                  |     |
| Local Disk (C:)                     | Microsoft_Corporation                                                          | 29/10/2018 18:32 File folder                                                                                                    |                  |     |
|                                     | m Supply                                                                       | 13/08/2018 18:18 File folder                                                                                                    |                  |     |
| 🗣 Network                           | mSupply375                                                                     |                                                                                                    |                  |     |
|                                     | mSupply400                                                                     | 23/08/2010 Folder                                                                                                    |                  |     |
|                                     | Packages                                                                       | 19/04/2018 11:08                                                                                                    |                  |     |
|                                     | Programs                                                                       | 23/10/2018 16:58 File folder Delete this fo                                                                                                    | litter           |     |
|                                     | SourceTree                                                                     | 23/11/2018 11:33 File folder                                                                                                    | lder             |     |
|                                     | SquirrelTemp                                                                   | 23/11/2018 11:33 File folder                                                                                                    |                  |     |
|                                     | Sublime Text 3                                                                 | 18/09/2018 15:16 File folder                                                                                                    |                  |     |
|                                     | Telerik                                                                        | 23/10/2018 16:59 File folder                                                                                                    |                  |     |
|                                     | Temp                                                                           | 28/11/2018 14:20 File folder                                                                                                    |                  |     |
|                                     | VirtualStore                                                                   | 10/07/2018 16:21 File folder                                                                                                    |                  |     |
|                                     | IconCache                                                                      | 27/11/2018 18:25 Data Base File 57 1                                                                                                    | (B               |     |
| 29 items 1 item selected            |                                                                                | and the second state of the second state of th |                  | 800 |

- 4. Navigate to the "Roaming" section in : c:\Users\**SomeUser**\AppData\Roaming and delete the following folders :
  - 4D
  - mSupply

| 1 🖸 (3 🖛 1                 |                                             | Roaming          |                      |                |
|----------------------------|---------------------------------------------|------------------|----------------------|----------------|
| File Home Share View       |                                             |                  |                      |                |
| Copy Paste Shortcut        | to • • folder                               | Properties       | Select all           |                |
| Clipboard                  | Organise New                                | Open             |                      |                |
| 🔄 🏵 👻 🕆 퉬 🕨 This PC 🔸 Loca | I Disk (C:) → Users → sussol → AppData → Ro | aming >          |                      | Search Roaming |
| ☆ Favourites               | Name                                        | Date modified    | Type Size            |                |
| Desktop                    | 4D                                          | 26/11/2018 17:02 | File folder Delete t | his            |
| Downloads                  | 4D Server                                   | 19/04/2018 15:18 | File folder          |                |
| Secent places              | Adobe                                       | 19/04/2018 11:08 | File folder          |                |
|                            | Alithon Alithon                             | 20/11/2018 15:12 | File folder          |                |
| 🜉 This PC                  | 🕌 Cognito                                   | 23/08/2018 11:16 | File folder          |                |
| 崖 Desktop                  | 🎍 GitHub Desktop                            | 26/11/2018 18:30 | File folder          |                |
| Documents                  | 🗼 GRS                                       | 06/07/2018 15:40 | File folder          | -              |
| Downloads                  | GRS_master                                  | 06/07/2018 16:38 | File folder          |                |
| Music                      | 🎍 Identities                                | 04/05/2018 15:45 | File folder          |                |
| E Pictures                 | LibreOffice                                 | 19/04/2018 16:39 | File folder          | Delete this    |
| Videos                     | Microsoft                                   | 29/10/2018 19:13 | File folder          | Delete this    |
| 🏪 Local Disk (C:)          | 🍶 mSupply                                   | 12/11/2018 15:28 | File folder          |                |
|                            | 🌲 mSupply375                                | 14/08/2018 16:12 | File folder          |                |
| 🗣 Network                  | 鷆 mSupply400                                | 23/08/2018 19:02 | File folder          |                |
|                            | imSupply401                                 | 21/09/2018 17:09 | File folder          |                |
|                            | Point of Sale                               | 30/07/2018 19:18 | File folder          |                |
|                            | pos                                         | 22/08/2018 19:00 | File folder          |                |
|                            | pos_5                                       | 31/10/2018 18:44 | File folder          |                |
|                            | postgresql                                  | 02/11/2018 16:34 | File folder          |                |
|                            | rest_API_demo                               | 23/10/2018 11:53 | File folder          |                |
|                            | rest_API_demo_v16R4                         | 23/10/2018 12:19 | File folder          |                |
|                            | rest_API_demo_v17                           | 23/10/2018 12:25 | File folder          |                |
|                            | Sublime Text 3                              | 18/09/2018 15:16 | File folder          |                |
|                            | SumatraPDF                                  | 23/05/2018 10:49 | File folder          |                |

5. Finally Restart the mSupply Client.

Previous: 28. Frequently Asked Questions | | Next: 28.02. Remote support - installing TeamViewer

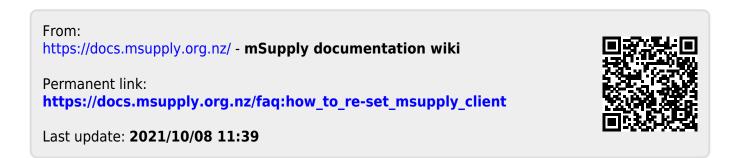